**CCS Technical Documentation NPD-1 Series Transceivers**

# **Service Tools**

**CCS Technical Documentation** 

### **Contents**

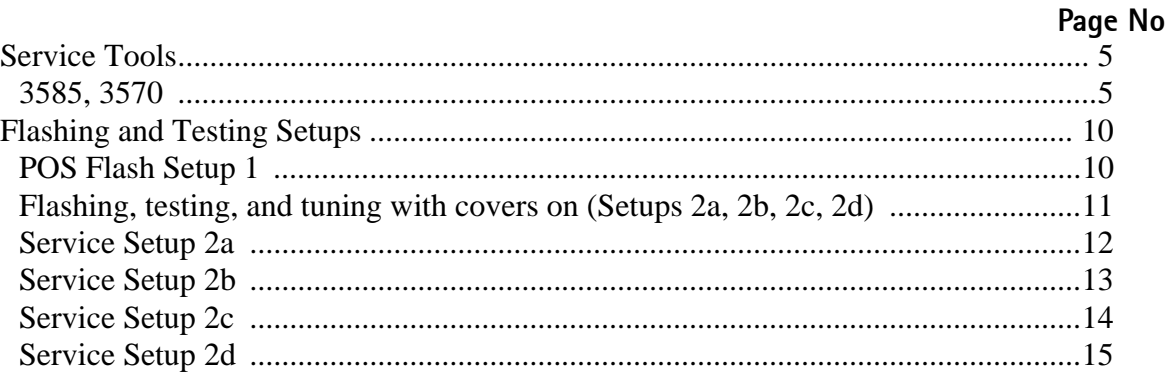

# **Service Tools**

### **3585, 3570**

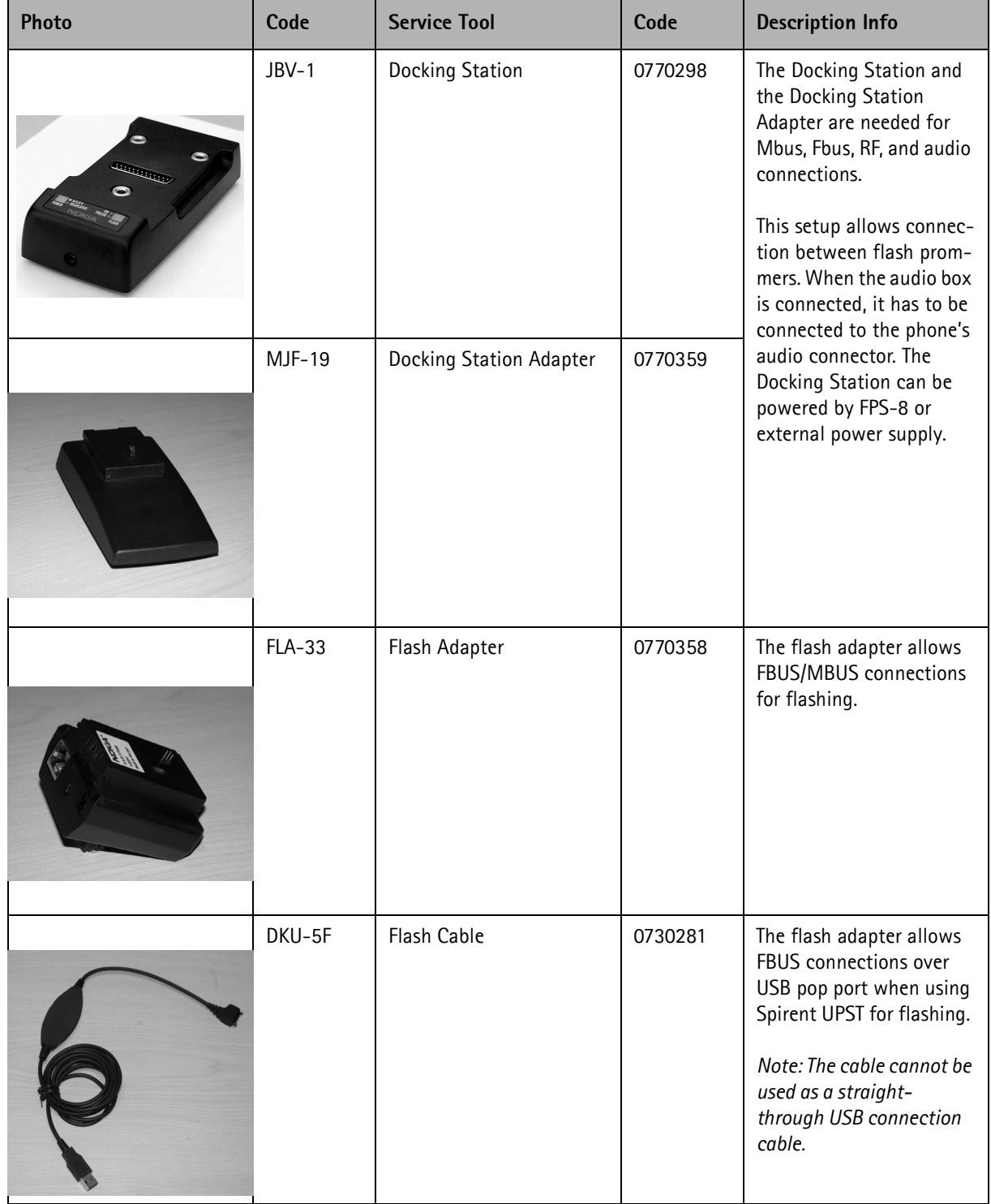

Page 6 **Nokia Corporation** Construction Research 11/2002

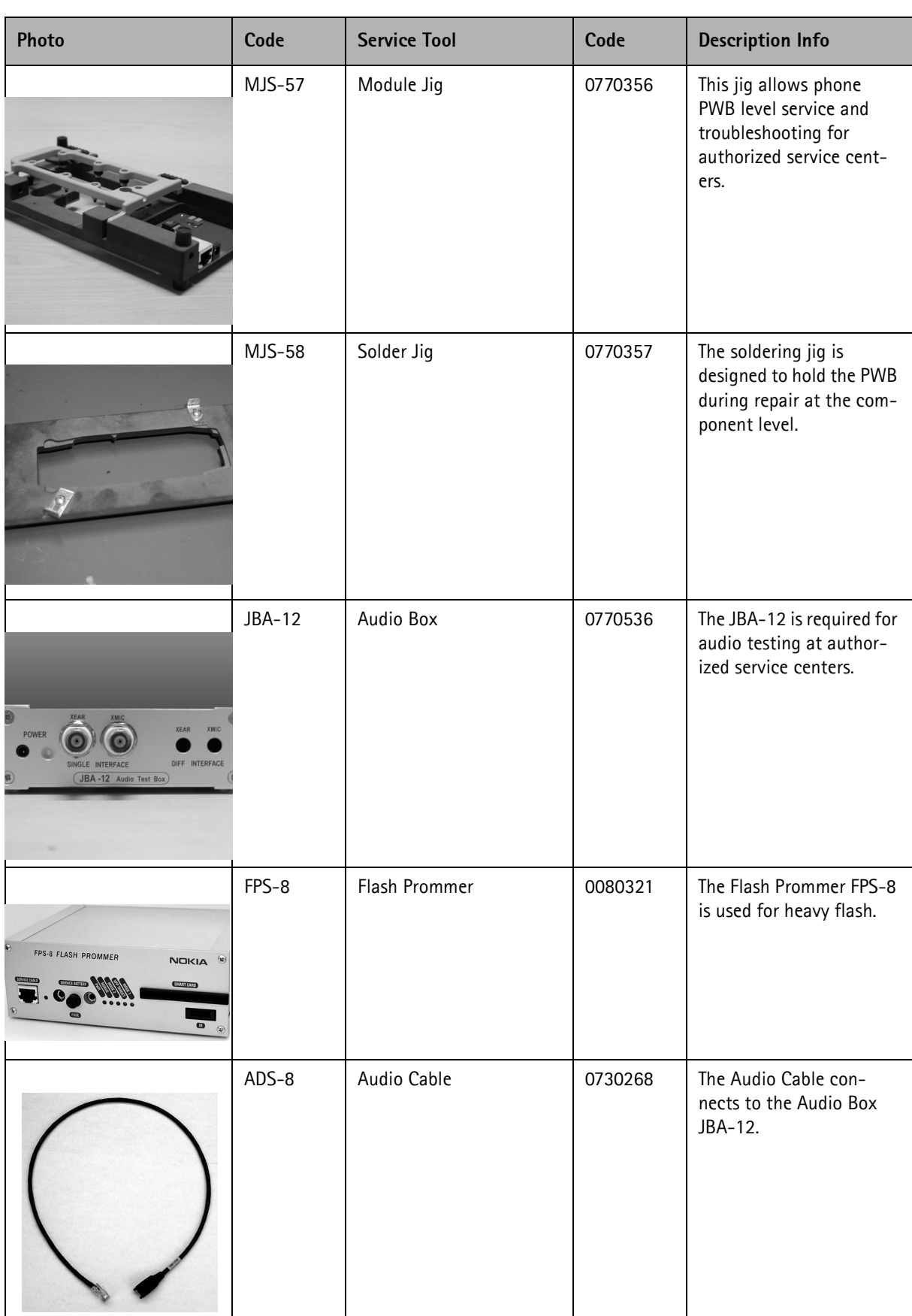

## **NOKIA**

### CCS Technical Documentation Service Tools

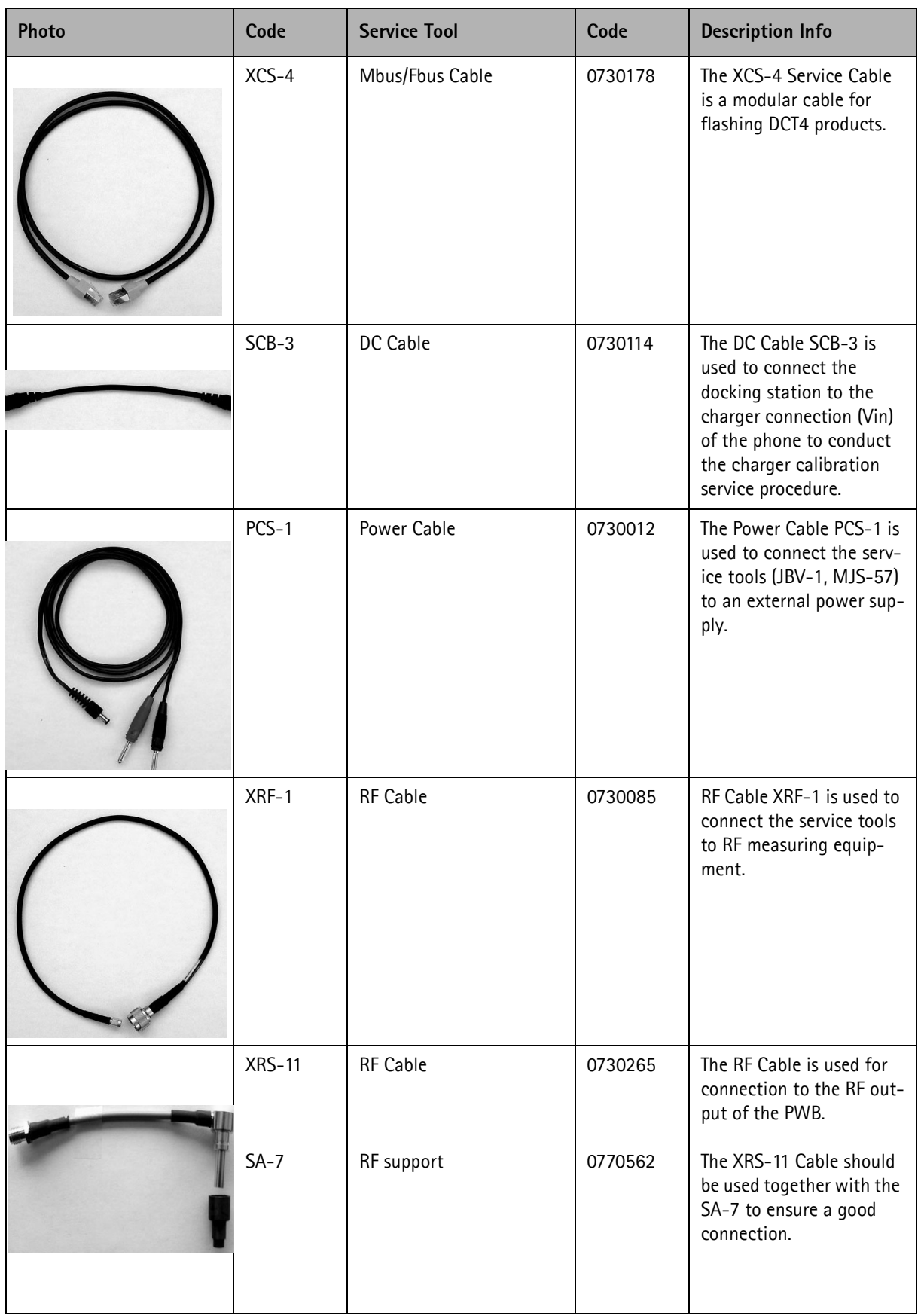

**Photo Code Service Tool Code Description Info**

**CCS Technical Documentation** 

 $\sqrt{0730221}$  The RF Cable is used for

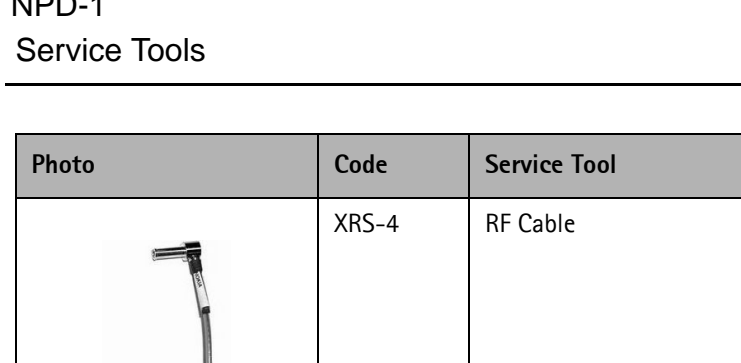

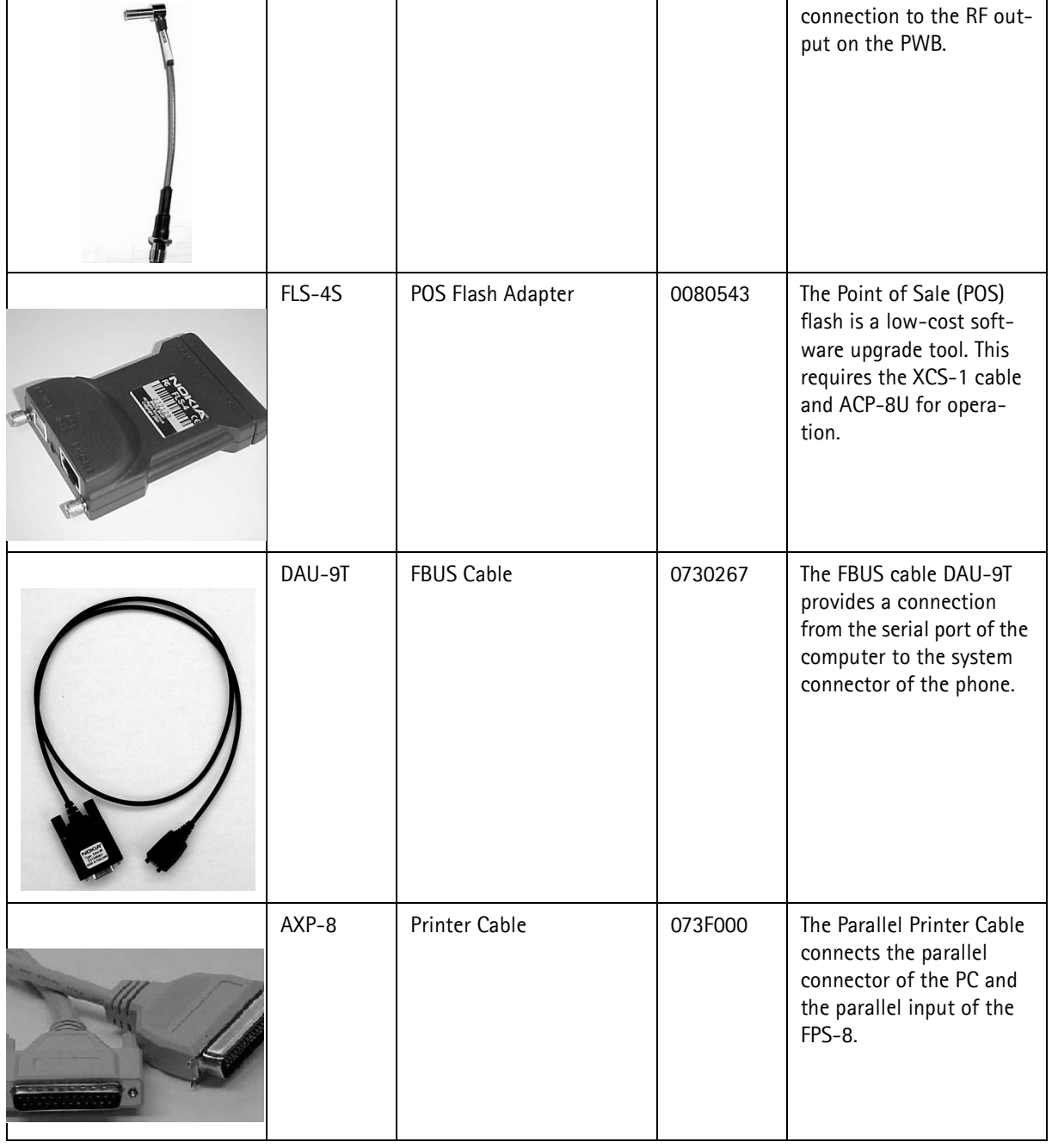

### CCS Technical Documentation and Service Tools Service Tools

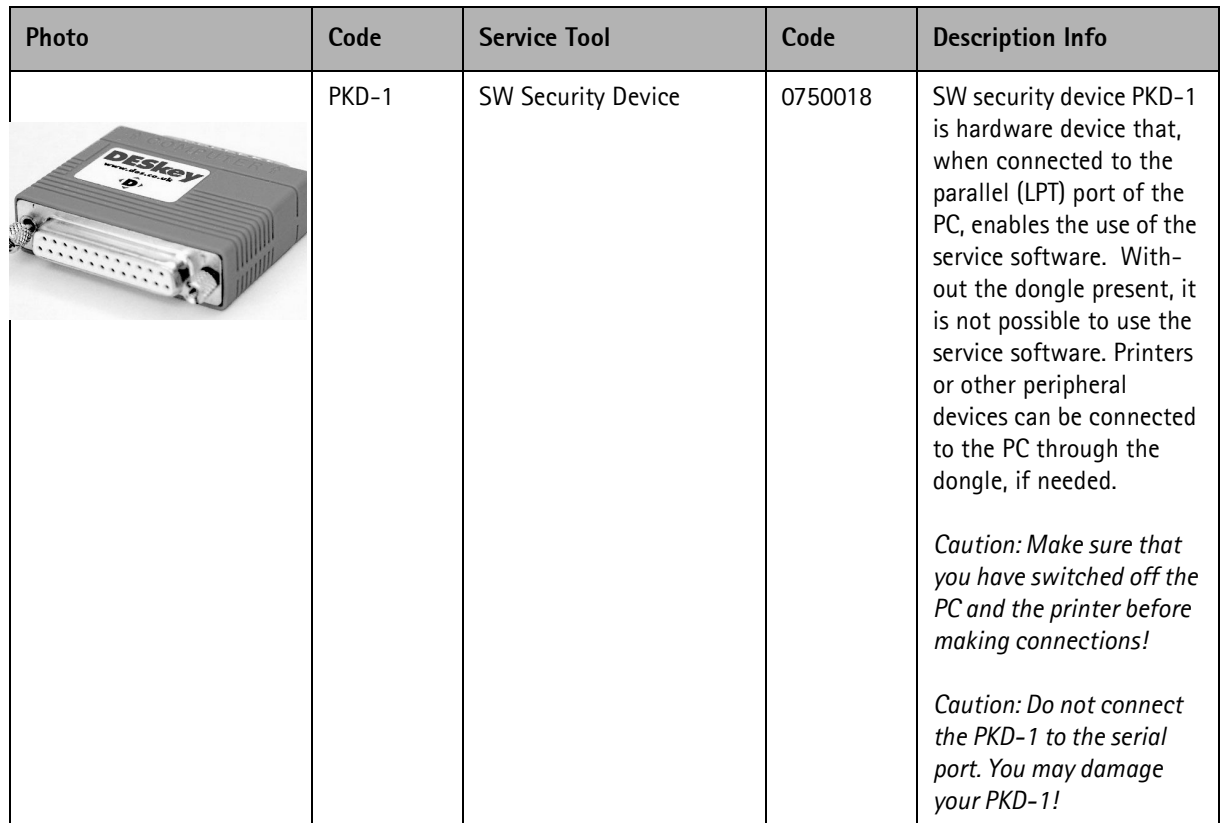

# **Flashing and Testing Setups**

# **POS Flash Setup 1**

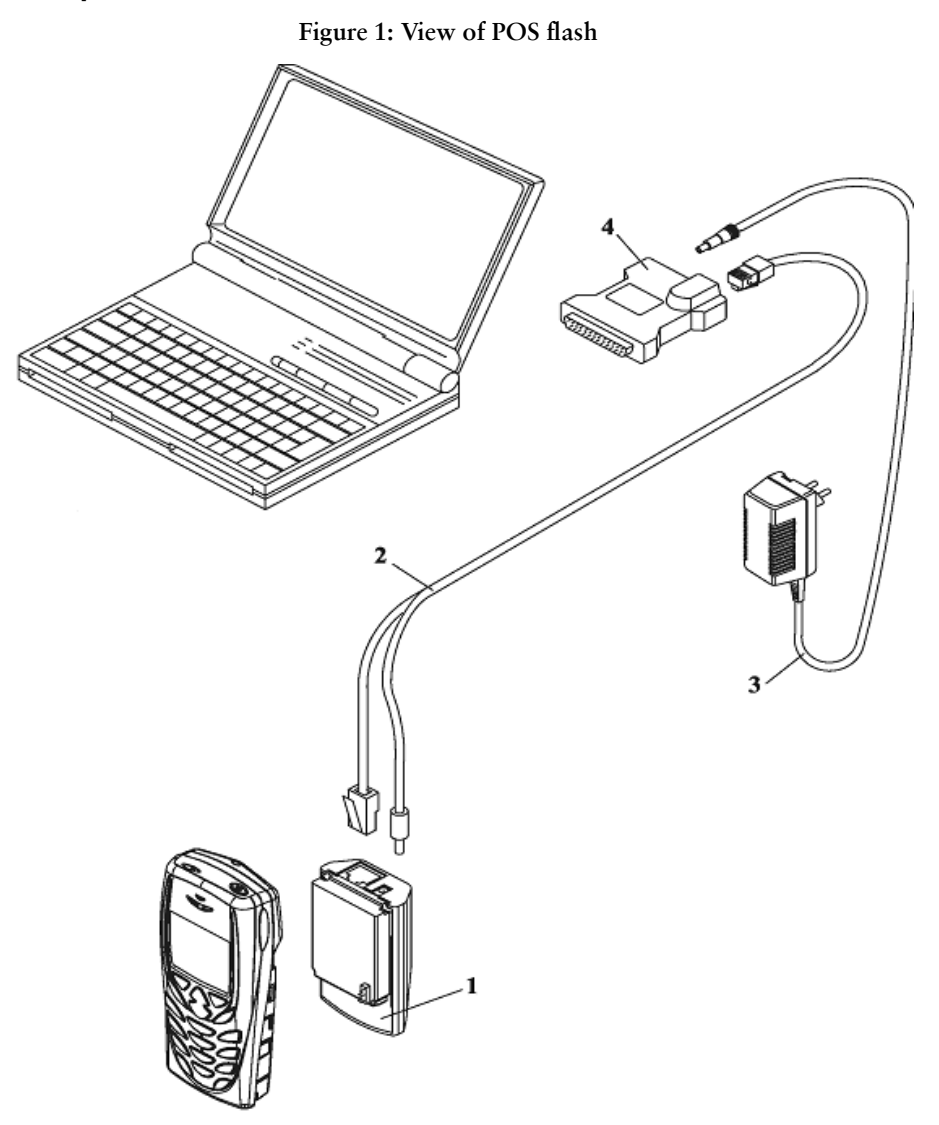

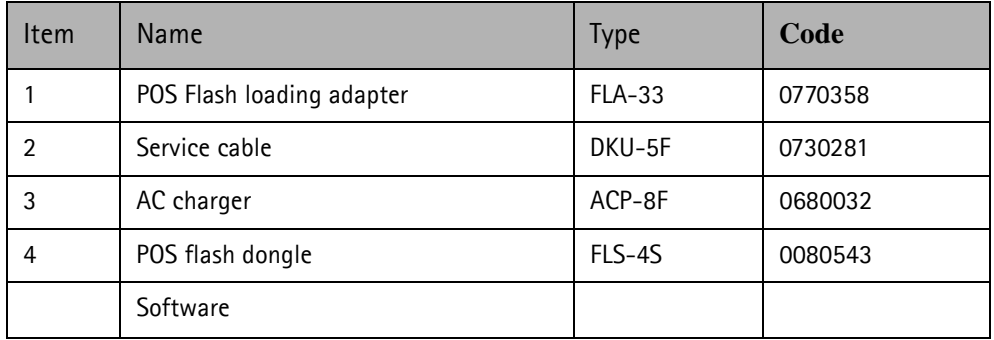

### **Flashing, testing, and tuning with covers on (Setups 2a, 2b, 2c, 2d)**

Tightened performance specifications require more precise equipment and methods for testing and alignment. Manual tuning can't provide accurate results for NPD-1 products, which means that this task has to be automated.

These setups are intended to be used with either Phoenix or Darium SW. With the Phoenix SW, it is possible to do manual testing and automated tuning. With Darium, it is possible to do automated testing and tuning.

### **Service Setup 2a**

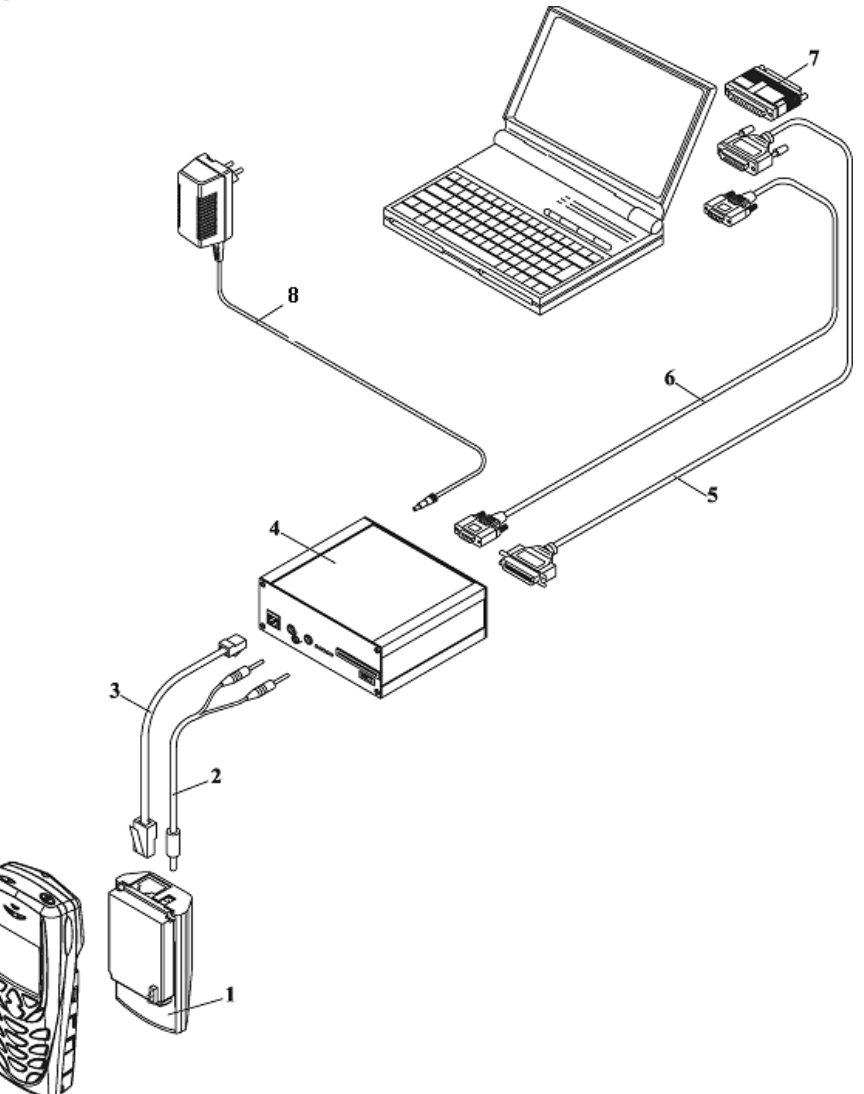

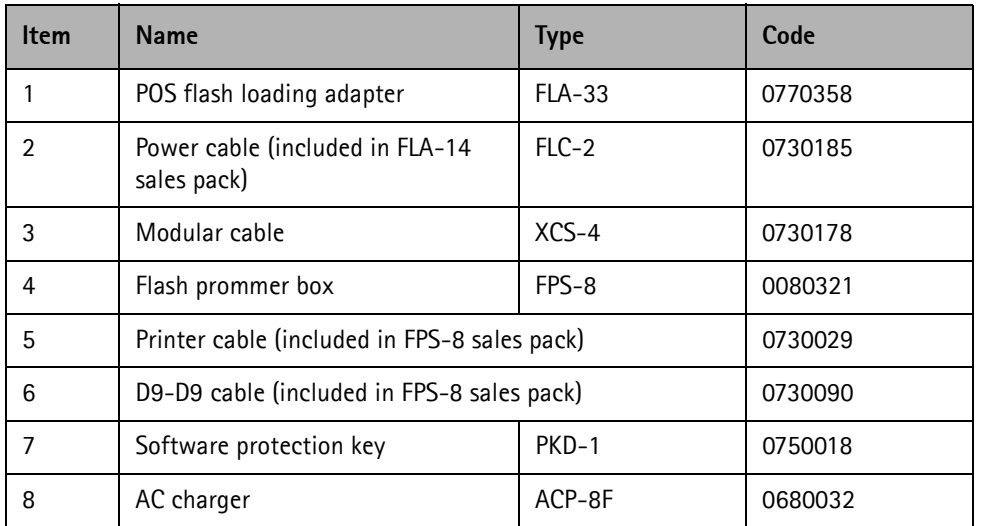

CCS Technical Documentation and Service Tools Service Tools

### **Service Setup 2b**

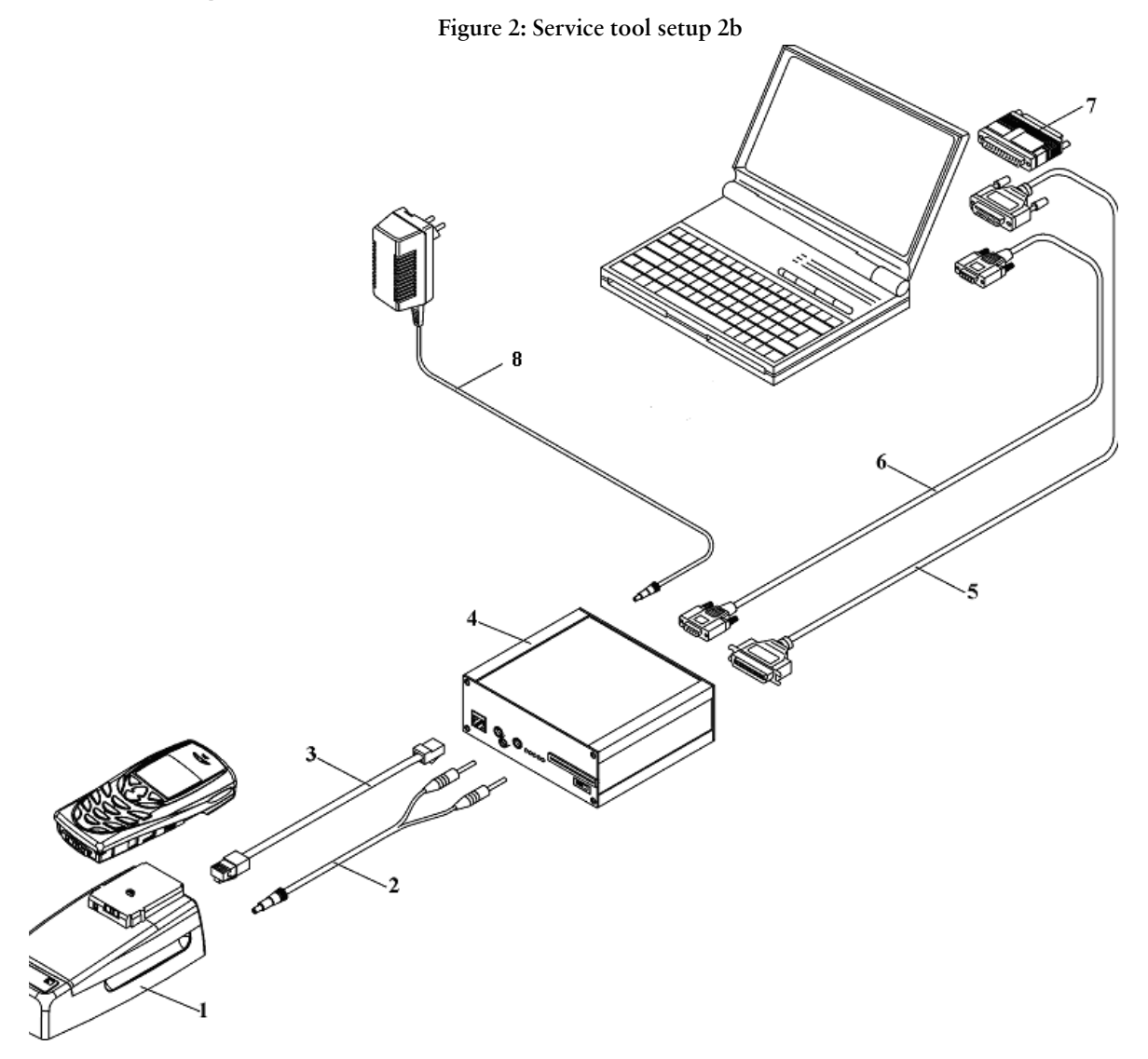

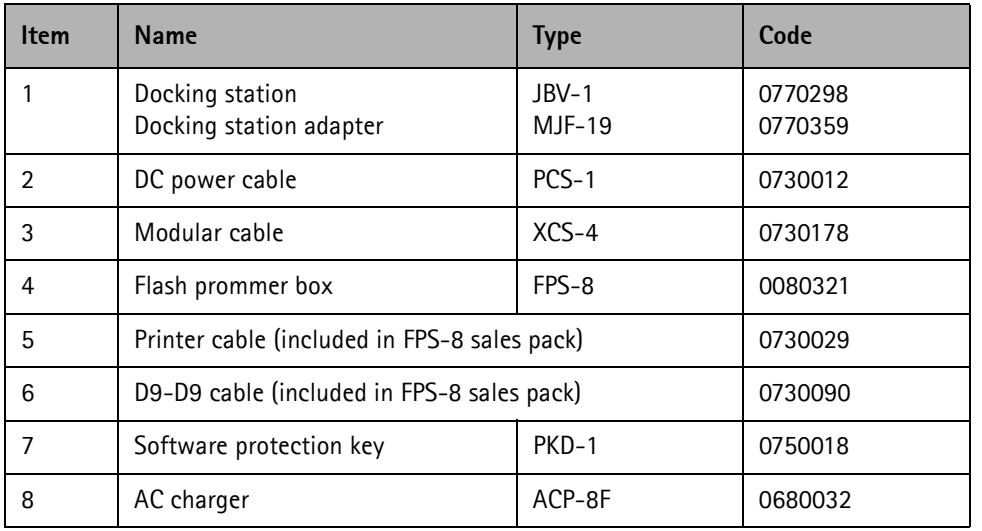

### **Service Setup 2c**

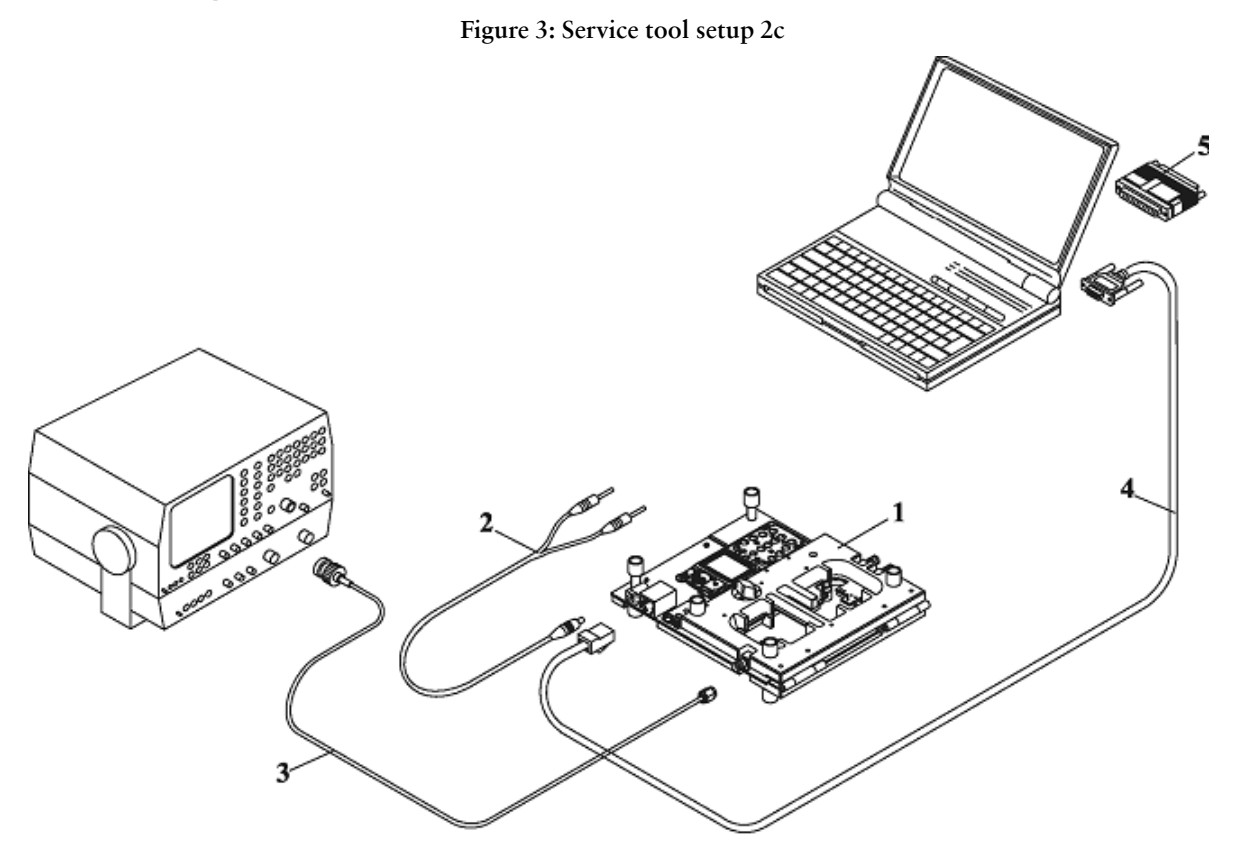

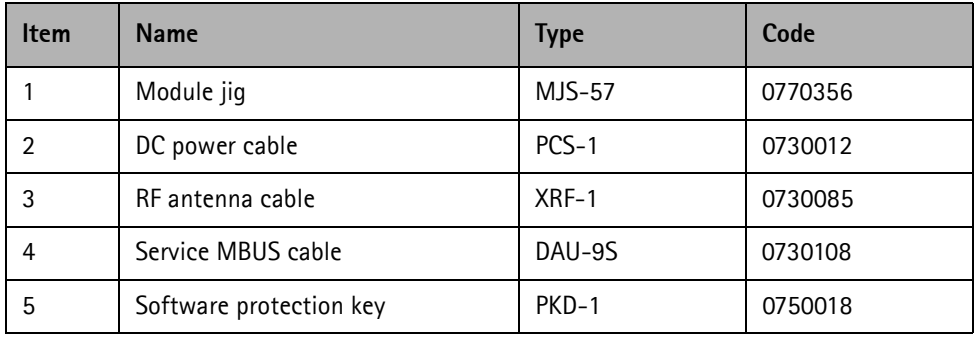

CCS Technical Documentation and Service Tools Service Tools

### **Service Setup 2d**

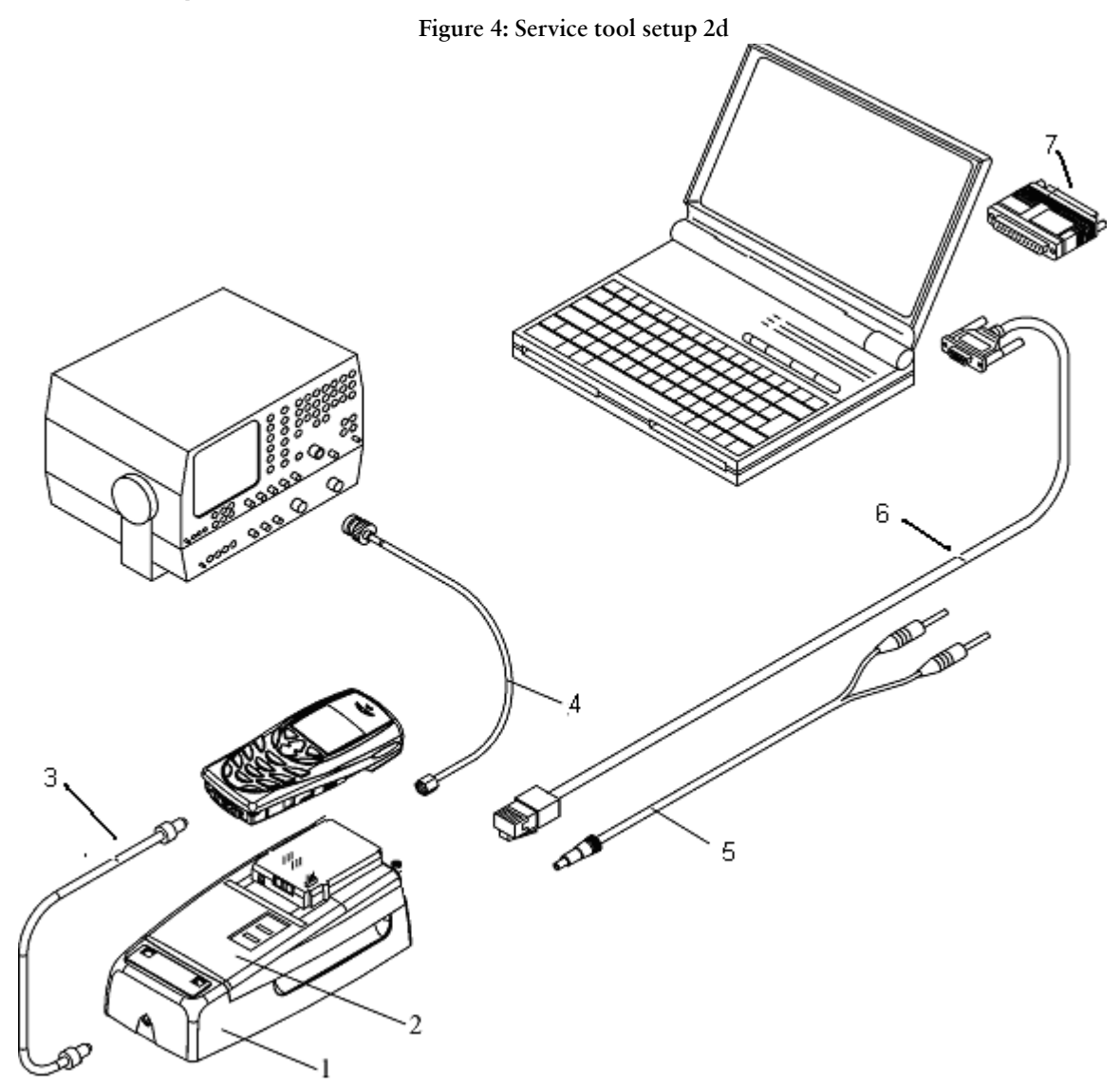

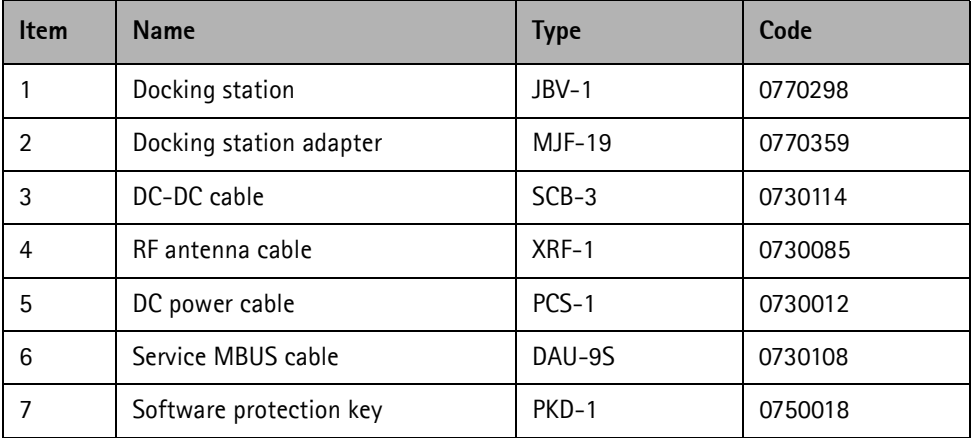